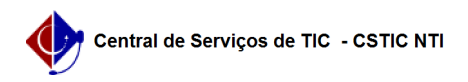

## [como fazer] Protocolo - Como cadastrar despacho de documento? 12/06/2019 23:44:07

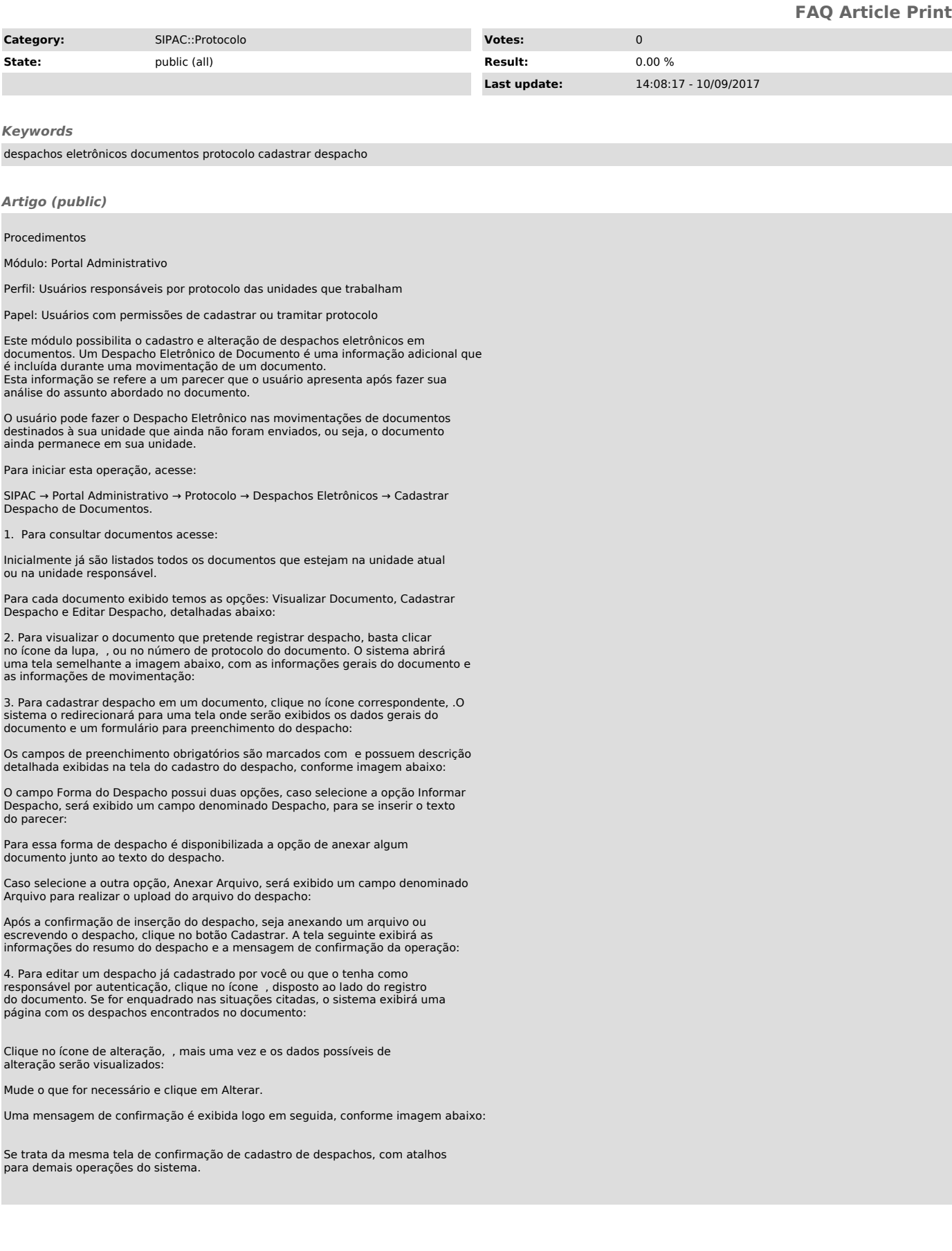